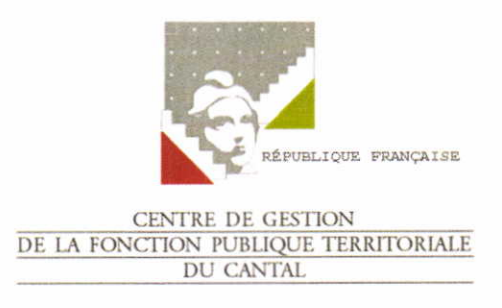

## Arrêté no 2020-91 Arrêté portant établissement de la liste électorale pour le collège des Maires et des Présidents des établissements publics locaux

## Le Centre de Gestion de la Fonction Publique Territoriale du Cantal

VIJ:

- . La loi 84-53 du 26 janvier 1984 modifrée portant dispositions stâtutaires relatives à la Fonction Publique Territoriale,
- Vu le décret 85-643 du 26 juin 1985 modifié relatif aux centres de gestion institués par la loi du 26 janvier 1984 modifiée portant dispositions statutaires relatives à la fonction publique territoriale,
- Vu l'arrêté n° 2020-80-a du 31/07/2020, fixant les modalités d'organisation des élections et des désignations au conseil d'administration des centres de gestion de la fonction publique territoriale,
- · Vu l'arrêté nº 2020-80-b du 31/07/2020, portant répartition des sièges au conseil d'administration du Centre de Gestion du Cantal de la fonction publique teritoriale,
- Vu le nombre de fonctionnaires titulaires et stagiaires à temps complet et à temps non complet des catégories A, B, C employés par les communes et les établissements publics locaux affiliés au Centre de Gestion du Cantal déterminant le nombre de voix attribué à chaque électeur,

## ARRETE

- La liste électorale représentant le collège des maires et des présidents des établissements publics locaux est arrêtée conformément à l'annexe ci-jointe. **ARTICLE 1:**
- La Directrice Générale du Centre de Gestion est chargée de l'exécution de la présente décision. **ARTICLE 2:**
- Le présent arrêté sera transmis à Monsieur le Préfet de Département et affiché dans les locaux du Centre de Gestion. ARTICLE 3 :

Fait à Aurillac, le 2 octobre 2020 Le Vice-Président, Jean-Piene ASTRUC

## LE PRESIDENT

- , Certifie sous sa responsabilité le caractère exécutoire de cet acte
- .Informe que le présent arrêté peut faire I'objet d'un recours contentieux devant le Tribunal Administratif (adresse) dans un délai de deux mois à compter de sa publicité

Le tribunal administratif peut être saisi par I'application informatique

< Télérecours citoyens > accessible par le site intemet www. telerecours. fr.